## **Oracle RAC on VMware Cloud on AWS**

## **Native Services Integration: Elastic Beanstalk, Elastic File System, and S3**

Live vMotion vSphere workloads to the Cloud without downtime and integrate them with Cloud Native Services.

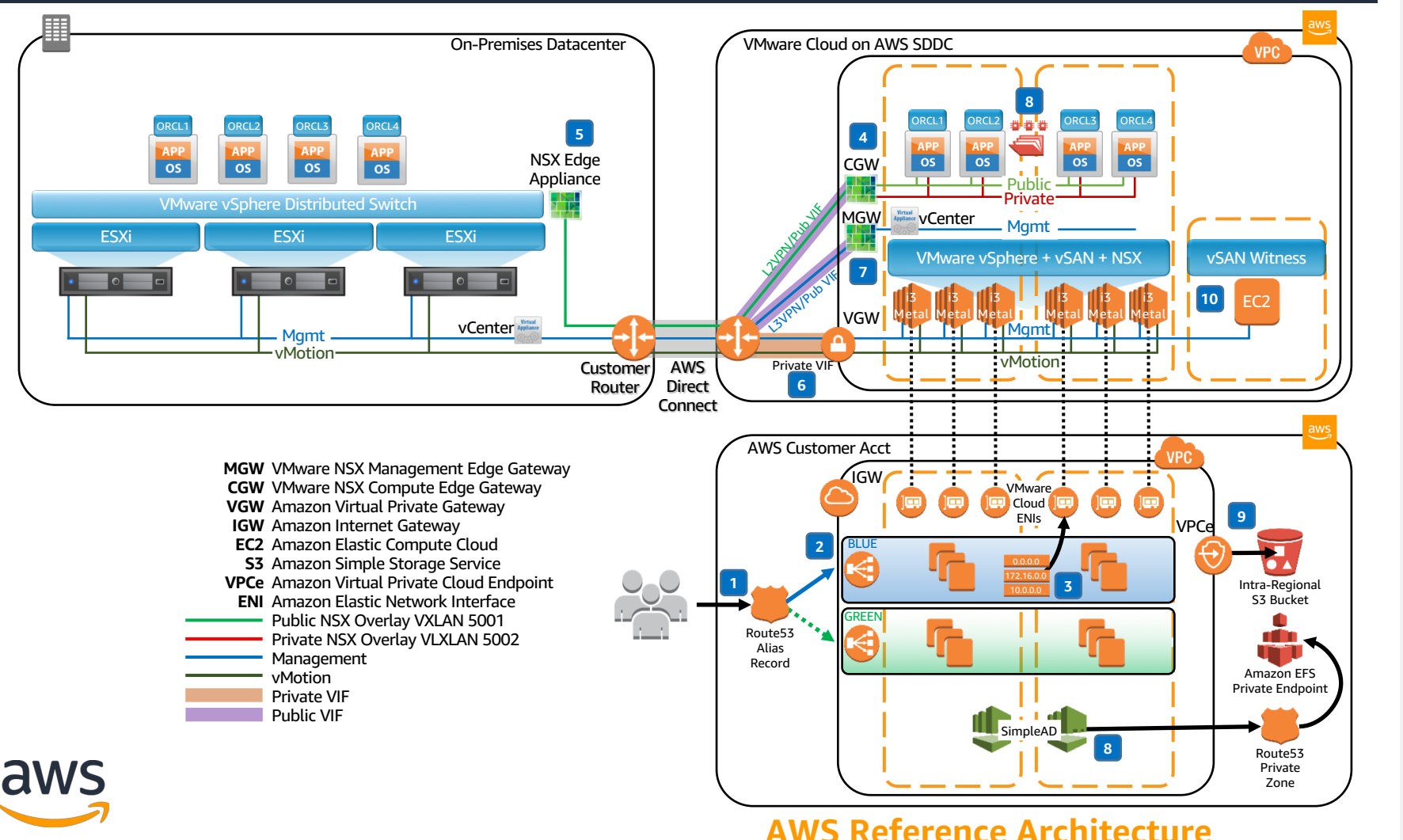

## **Elastic Beanstalk** environment: BLUE or GREEN. **2**

**8**

**7**

**6**

**5**

**4**

**3**

**1**

Application servers natively communicate with **VMware Cloud on AWS** via VMware Cloud ENI route table entries.

An alias record resolves to an active **AWS** 

DNS requests are handled by **Amazon Route 53**, a highly available domain name

system (DNS) service.

- **VMware Compute Edge Gateway**  maintains route table for all **NSX Logical Networks** via **Cross Account Identity and Access Management Role**.
- NSX Logical Networks extended onpremises via **L2VPN** between CGW and an **NSX Edge Appliance**, routed over **DX Public Virtual Interface** providing support for **Live vMotion**.
- VMware vmKernel **Management + vMotion** networks are routed over **DX Private Virtual Interface**.
- **Hybrid Linked Mode** established between vCenter Servers via **L3VPN**, routed over **DX Public Virtual Interface**.
- **Amazon Elastic File System** is mounted in-guest for **Archive Logs**. The **EFS private endpoint** is resolved via **SimpleAD** DNS recursion to Route 53.
- Oracle Recovery Manager backups are securely written to **Amazon S3** via **VPC Endpoint**. **9**
- NSX Logical Networks span two **Availability Zones**, with a **vSAN Witness**  deployed into the third AZ. **10**